# **C\_TADM51\_75Q&As**

SAP Certified Technology Associate – System Administration (Oracle DB) with SAP NetWeaver 7.5

### **Pass SAP C\_TADM51\_75 Exam with 100% Guarantee**

Free Download Real Questions & Answers **PDF** and **VCE** file from:

**https://www.leads4pass.com/c\_tadm51\_75.html**

### 100% Passing Guarantee 100% Money Back Assurance

Following Questions and Answers are all new published by SAP Official Exam Center

**Colonization** Download After Purchase

- **@ 100% Money Back Guarantee**
- **63 365 Days Free Update**

**Leads4Pass** 

800,000+ Satisfied Customers

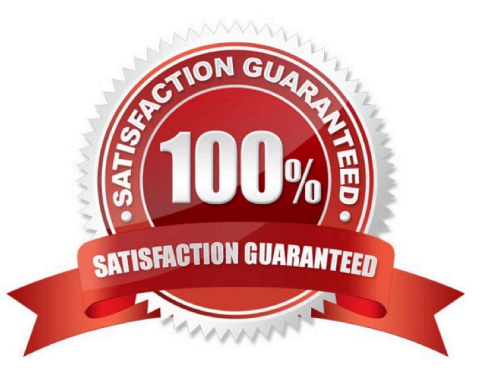

## **Leads4Pass**

#### **QUESTION 1**

With which of the following transactions can you activate a trace for SQL statements in the SAP system? Choose the correct answer(s).

- A. Performance trace
- B. System log
- C. (SAP) system trace
- D. Database performance analysis

Correct Answer: AC

#### **QUESTION 2**

Concerning Load Balancing for AS Java, while using SAP Web Dispatcher, which of the following

statements are correct?

There are 2 correct answers to this question.

Response:

A. Visual Administrator can be used for defining logon groups for AS Java, those are considered by SAP Web Dispatcher

B. Transaction SMLG is considered for Load Balancing in AS Java as well as for AS ABAP

C. The dispatcher of an AS Java instance distributes load between the server processes of the local AS Java instance.

D. SAP Web Dispatcher distributes load between different Java instances of one AS Java- based SAP system

Correct Answer: CD

#### **QUESTION 3**

Which of the following statements is correct with regard to the OPS\$connect connect mechanism? There

are 2 correct answers to this question.

Response:

A. OPS\$connect authorization is required for all users connecting to the Oracle database.

B. OPS\$connect enables the R/3 saposcol process to communicate and exchange data with the Oracle database.

C. OPS\$connect is an Oracle command enabling whoever executes it to administer the database without using the oracle tool SQL\*Plus.

D. BR\*Tools use the OPS\$connect by default to connect to the database.

E. OPS\$connect authorization allows an operating system user to connect to the database without being prompted for a password.

Correct Answer: DE

**Leads4Pass** 

#### **QUESTION 4**

Which of the following activities are executed by JControl? There are 3 correct answers to this question.

- A. In an AS ABAP+Java (Dual Stack) system: Start the ABAP Dispatcher.
- B. Start one or more server processes as JLaunch processes.
- C. Synchronize binaries.
- D. Start the Java Message service.
- E. Connect to the Central Service Instance.

Correct Answer: BCE

#### **QUESTION 5**

How can you achieve that a transport request from the DEV system will be imported into several clients of

the QAS system?

Choose the correct answer(s).

- A. By using a client-specific transport target group
- B. By defining different consolidation routes pointing from the DEV system to the QAS system
- C. It is impossible to achieve this with TMS.

Correct Answer: A

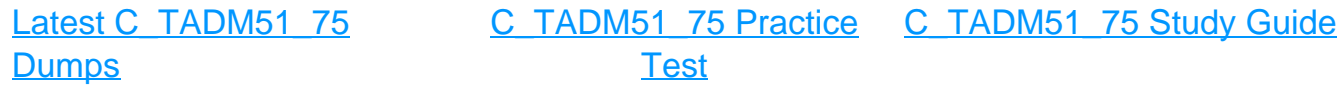